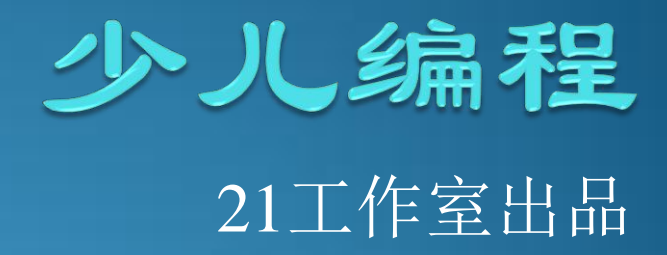

# 命名空间

#### 找到那个命名空间中的张三

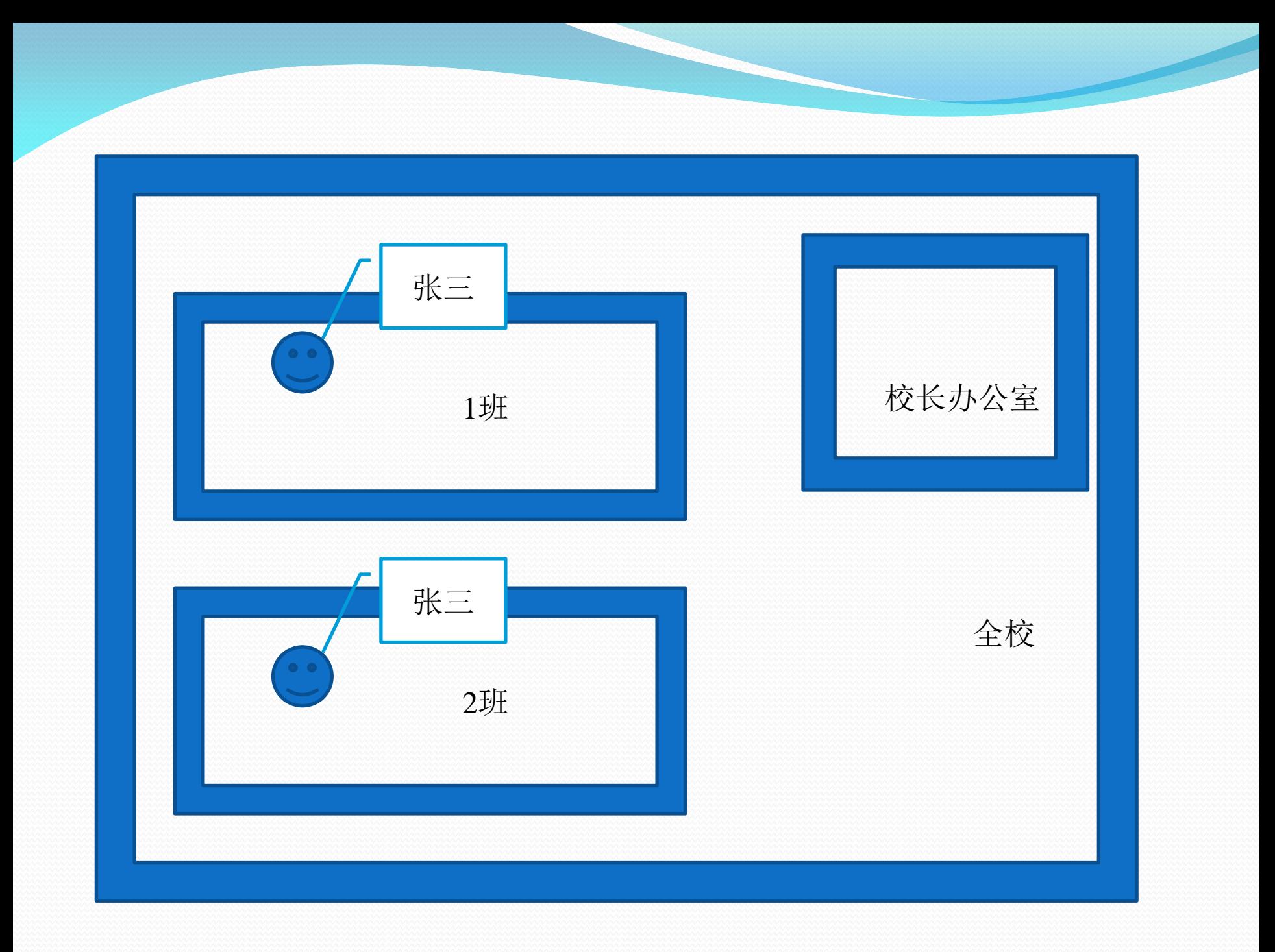

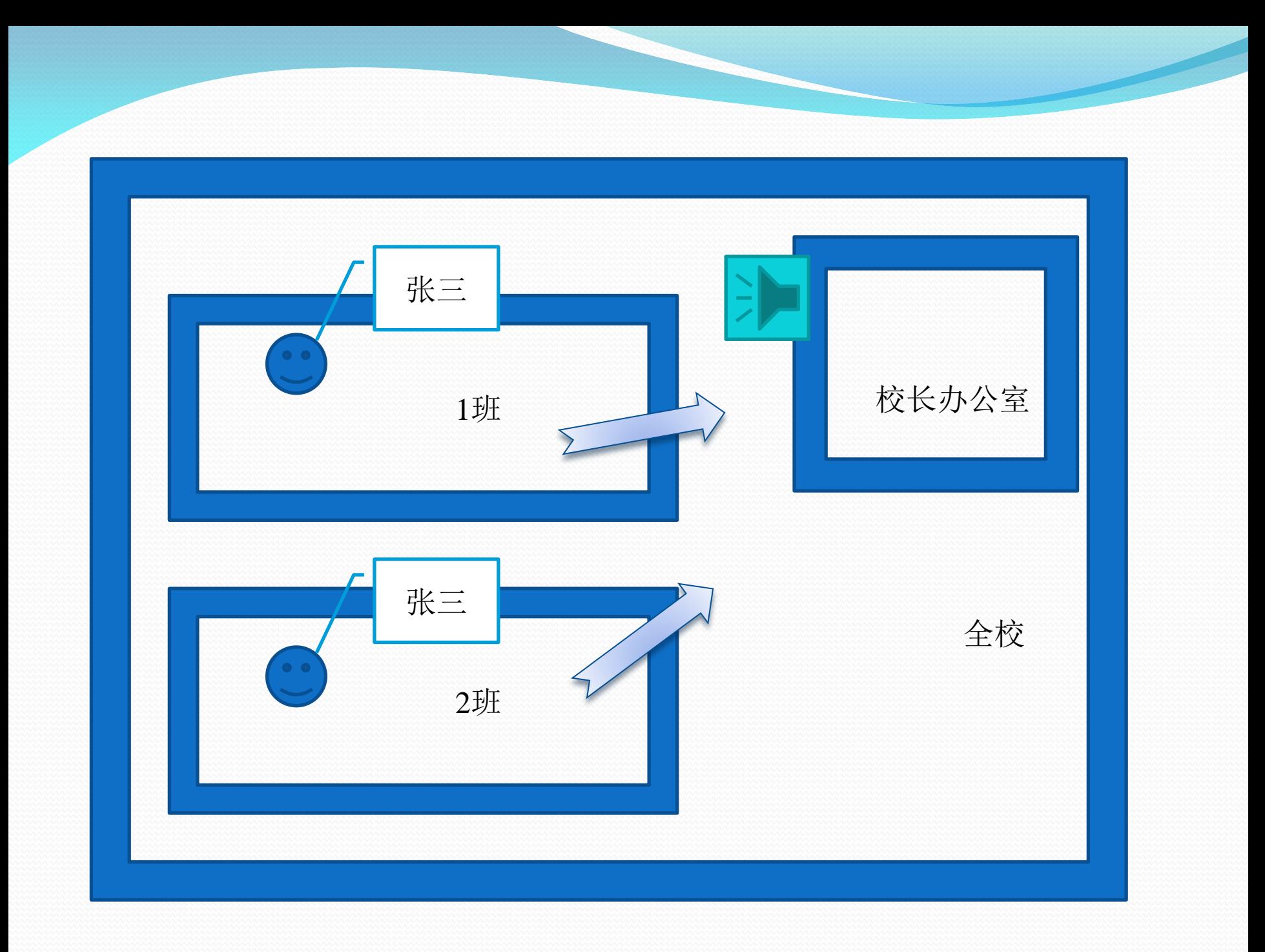

#### 当命名空间是全校时,调用需要明确指出 2班 **.** 张三

## 你学到了什么

在这一章, 你学到了以下内容。

- 口 什么是模块。
- 口 如何创建模块。
- □ 如何在另一个程序中使用模块。
- 口 什么是命名空间。
- 口 局部和全局命名空间和变量是什么意思。
- 口 如何把其他模块中的名字包含到你的命名空间中。

另外你还了解了几个 Python 标准模块的例子。

### 测试题

- 1. 使用模块有哪些好处?
- 2. 如何创建模块?
- 3. 使用模块时所用的 Python 关键字是什么?
- 4. 导入模块等同于导入一个
- 5. 要导入 time 模块从而能访问这个模块中的所有名字(也就是所有变量、函数 和对象),有哪两种方法?

### 动手试一试

- 1. 编写一个模块, 包含第13章 "动手试一试"中的"用大写字母打印名字"函 数。然后编写一个程序导人这个模块,并调用这个函数。
- 2. 修改代码清单 15-2 中的代码, 把 c\_to\_f () 包含到主程序的命名空间里。也 就是说, 修改这个代码, 从而可以写:

 $fahrenheit = c to f(celsius)$ 

而不是

 $fahrenheit = my_model.c_to_f(cellsius)$ 

3. 编写一个小程序, 生成 1 到 20 之间的 5 个随机整数的列表, 并打印出来。 4. 编写一个小程序,要求它工作 30 秒,每 3 秒打印一个随机小数。